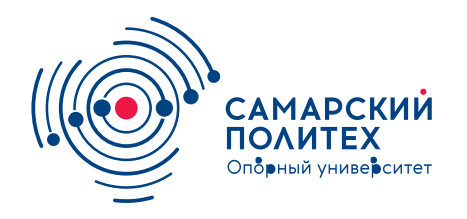

#### **МИНОБРНАУКИ РОССИИ** федеральное государственное бюджетное образовательное учреждение высшего образования **«Самарский государственный технический университет»** (ФГБОУ ВО «СамГТУ»)

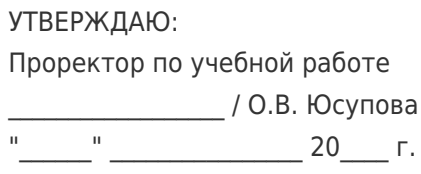

#### **РАБОЧАЯ ПРОГРАММА ДИСЦИПЛИНЫ (МОДУЛЯ)**

#### **Б1.О.03.10 «Информационные технологии»**

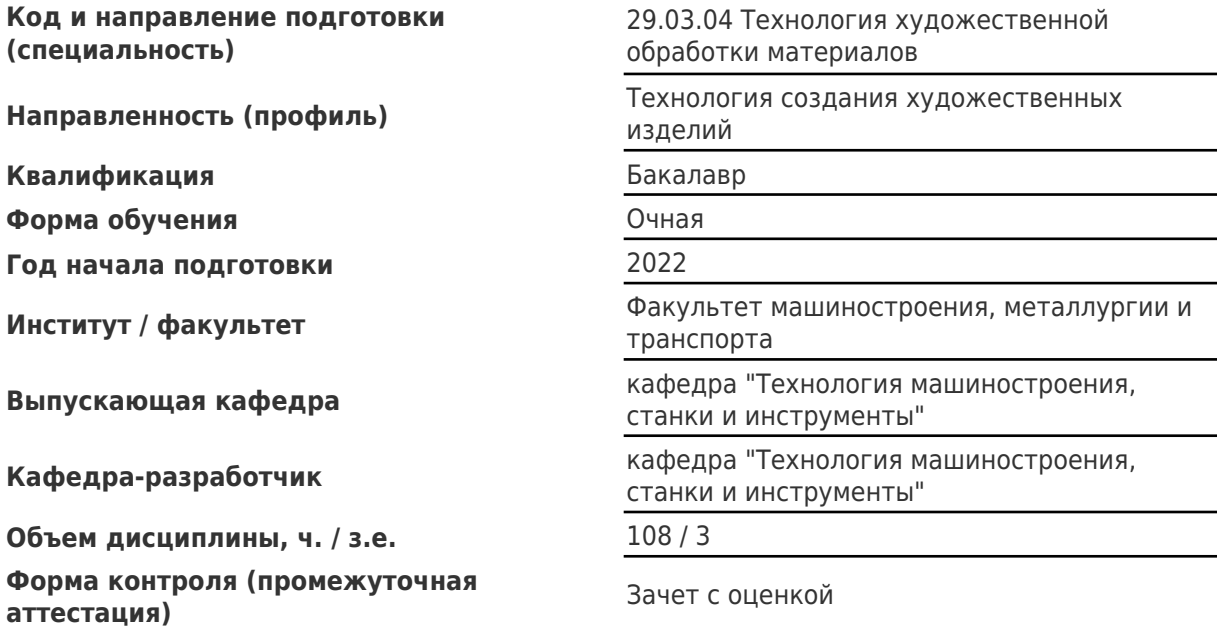

#### **Б1.О.03.10 «Информационные технологии»**

Рабочая программа дисциплины разработана в соответствии с требованиями ФГОС ВО по направлению подготовки (специальности) **29.03.04 Технология художественной обработки материалов**, утвержденного приказом Министерства образования и науки РФ от № 961 от 22.09.2017 и соответствующего учебного плана.

Разработчик РПД:

Доцент, кандидат технических наук, доцент

(должность, степень, ученое звание) (ФИО)

В.А Дмитриев

Заведующий кафедрой Р.Г. Гришин, кандидат технических наук, доцент (ФИО, степень, ученое звание)

## СОГЛАСОВАНО:

Председатель методического совета факультета / института (или учебнометодической комиссии)

Руководитель образовательной программы

В.А Папшев, кандидат биологических наук, доцент

(ФИО, степень, ученое звание)

Р.Г. Гришин, кандидат технических наук, доцент

(ФИО, степень, ученое звание)

## Содержание

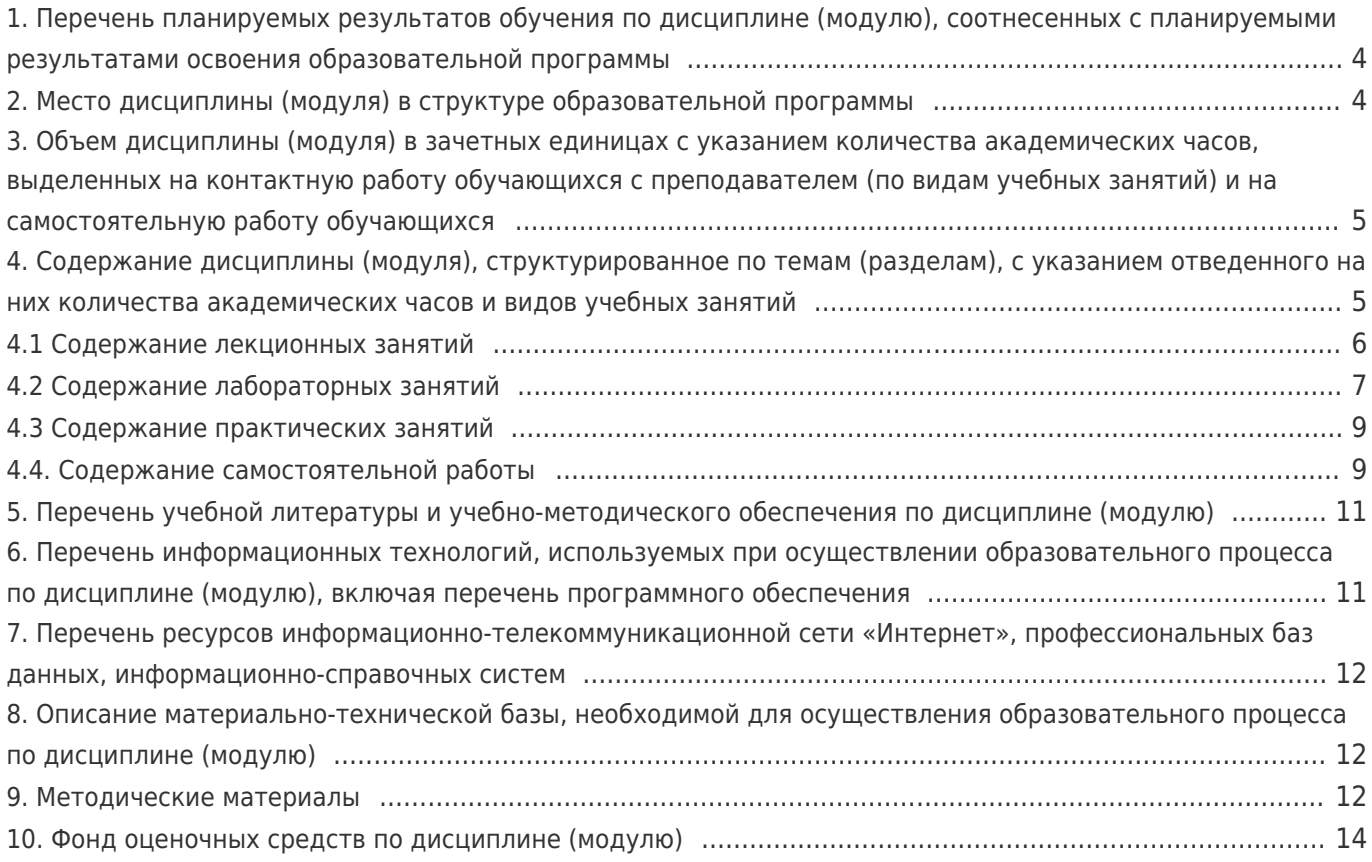

# 1. Перечень планируемых результатов обучения по дисциплине (модулю),<br>соотнесенных с планируемыми результатами освоения образовательной программы

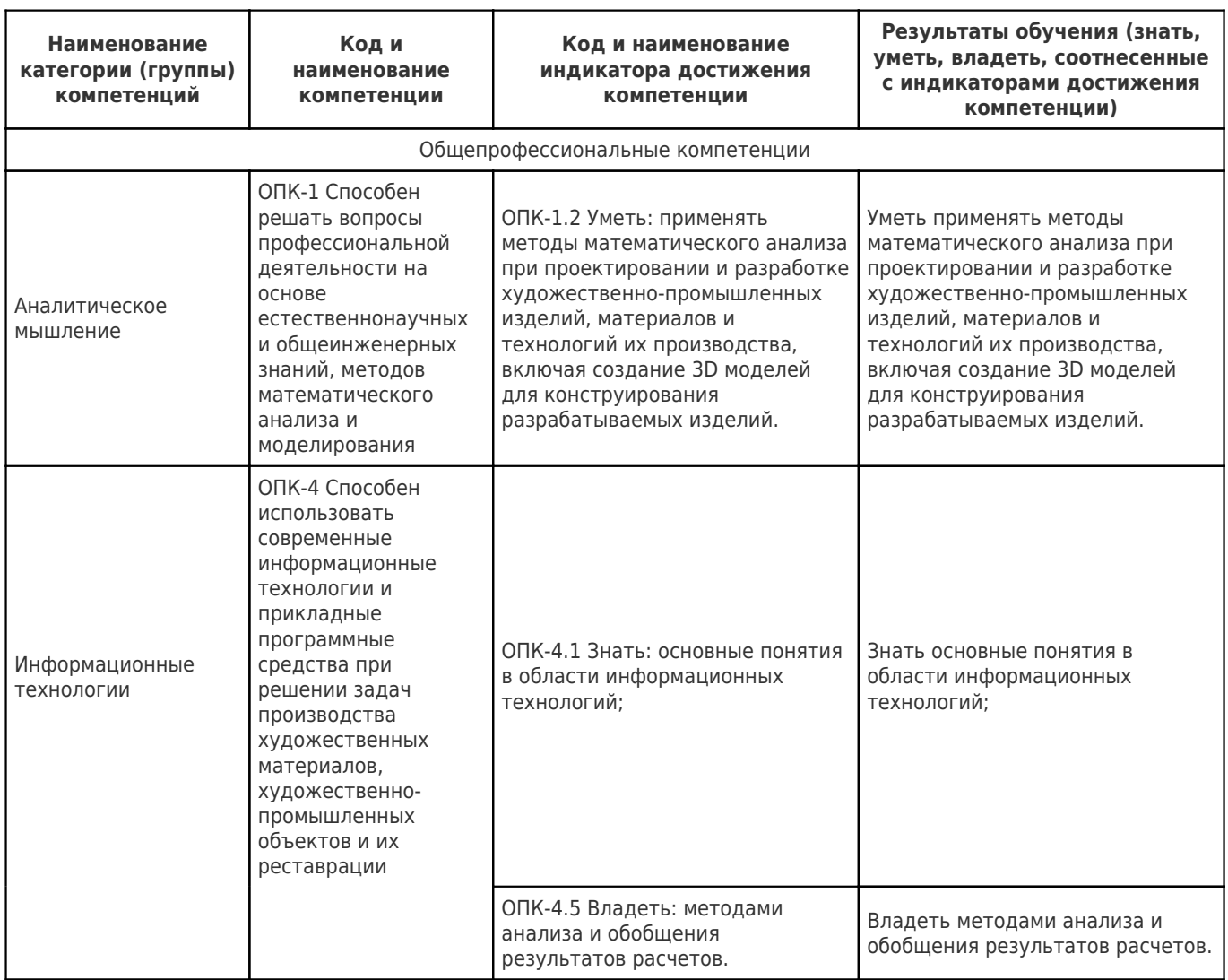

## 2. Место дисциплины (модуля) в структуре образовательной программы

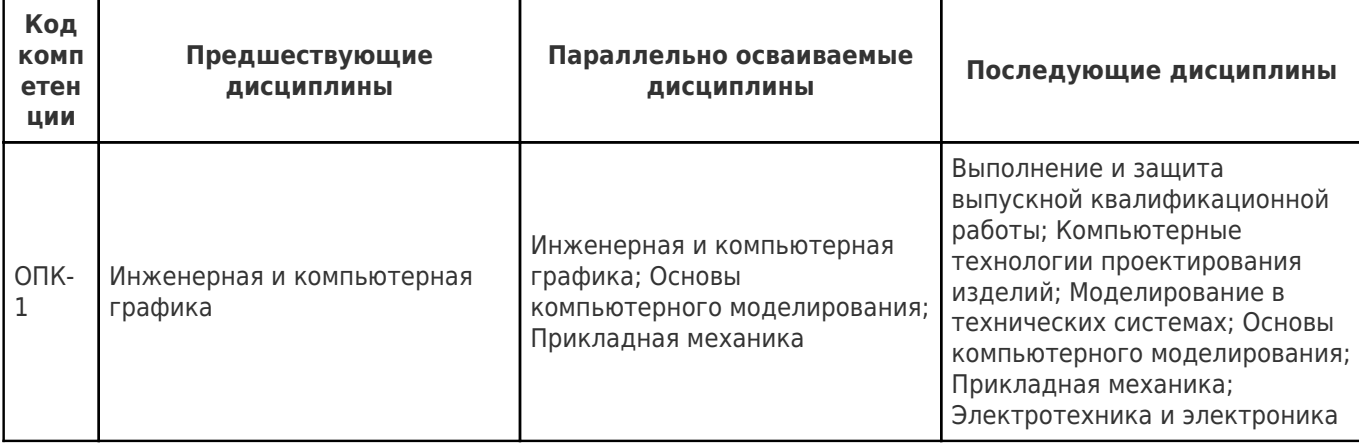

Место дисциплины (модуля) в структуре образовательной программы: базовая часть

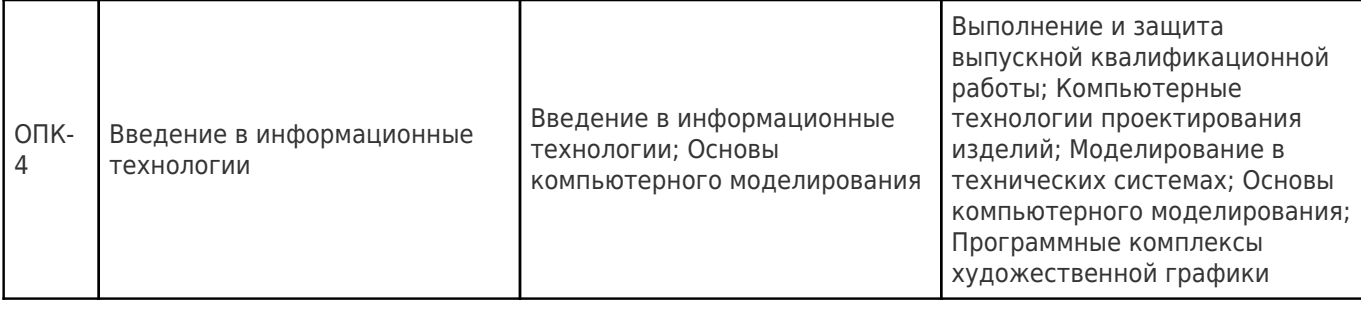

#### **3. Объем дисциплины (модуля) в зачетных единицах с указанием количества академических часов, выделенных на контактную работу обучающихся с преподавателем (по видам учебных занятий) и на самостоятельную работу обучающихся**

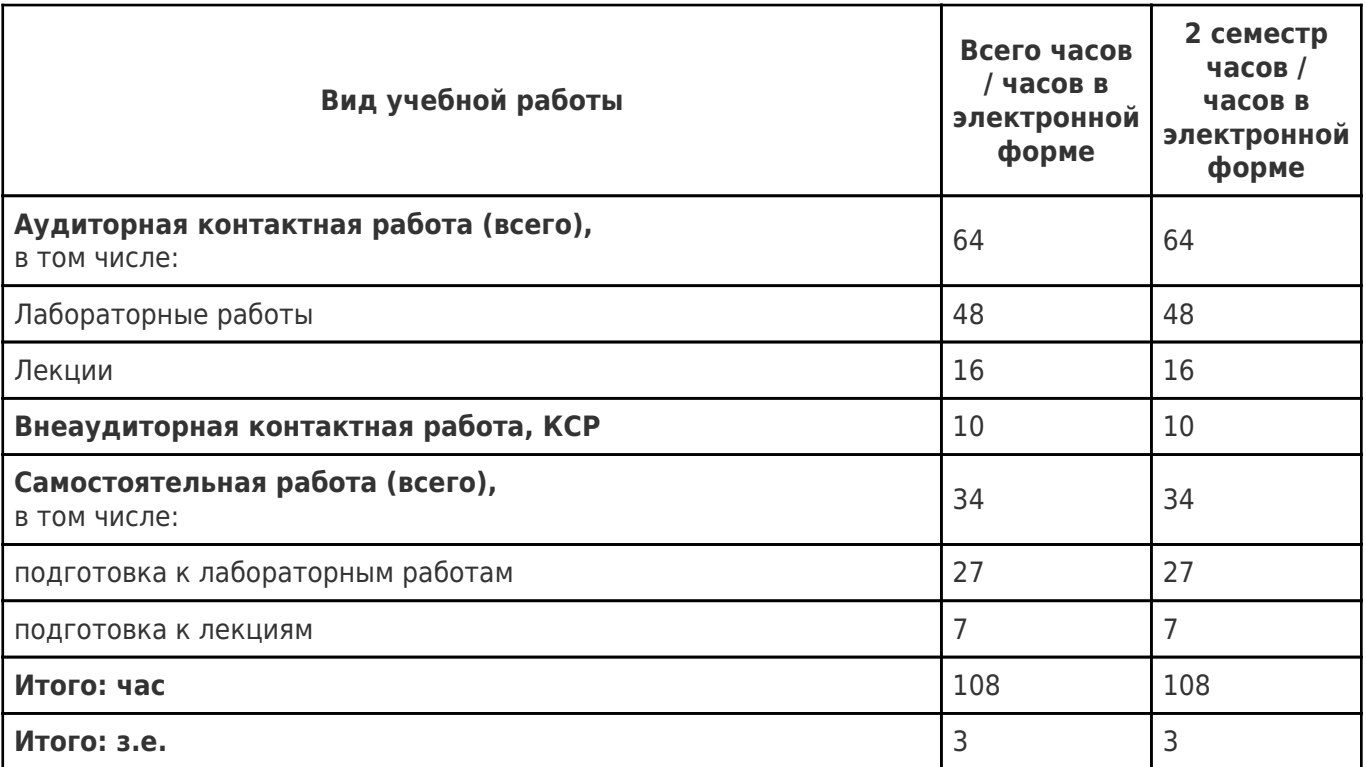

#### **4. Содержание дисциплины (модуля), структурированное по темам (разделам), с указанием отведенного на них количества академических часов и видов учебных занятий**

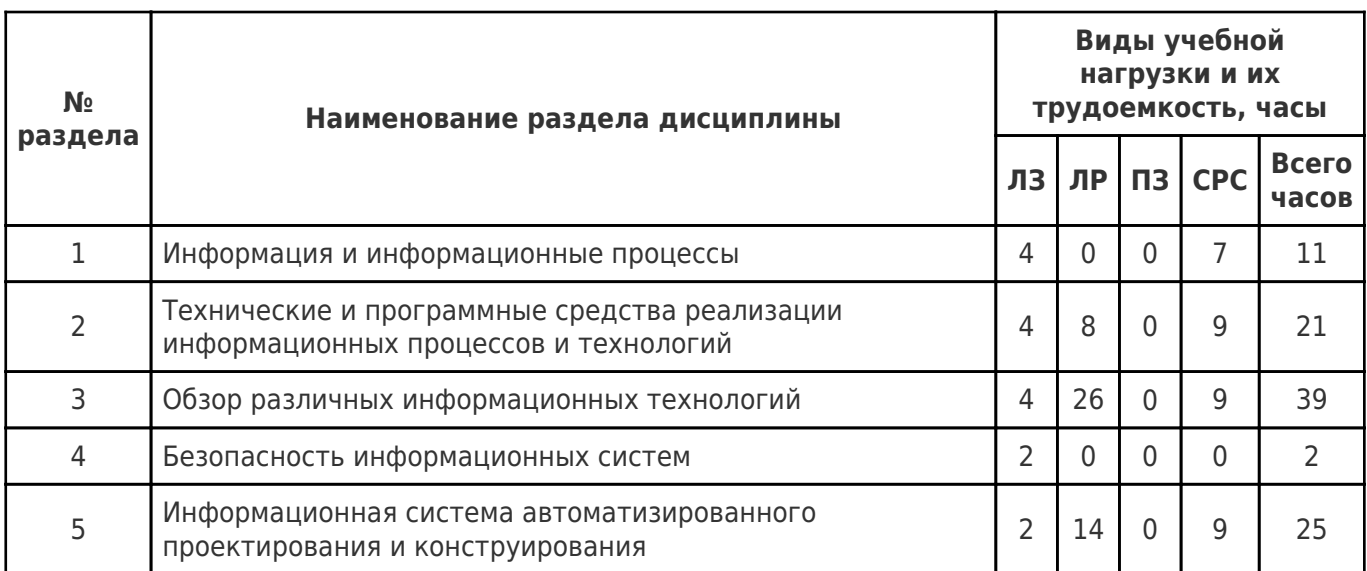

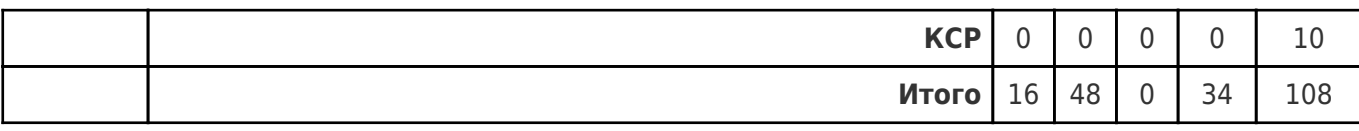

## 4.1 Содержание лекционных занятий

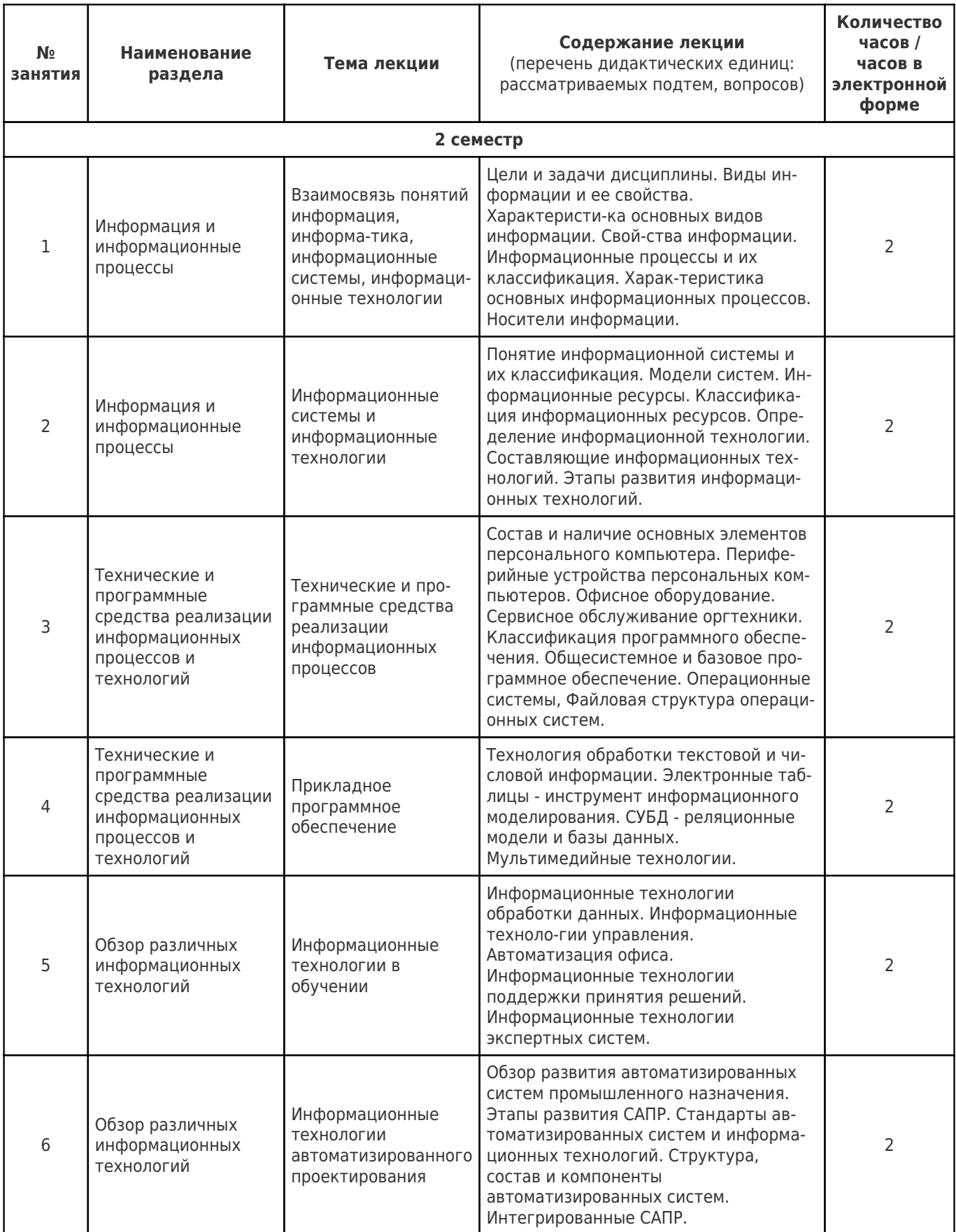

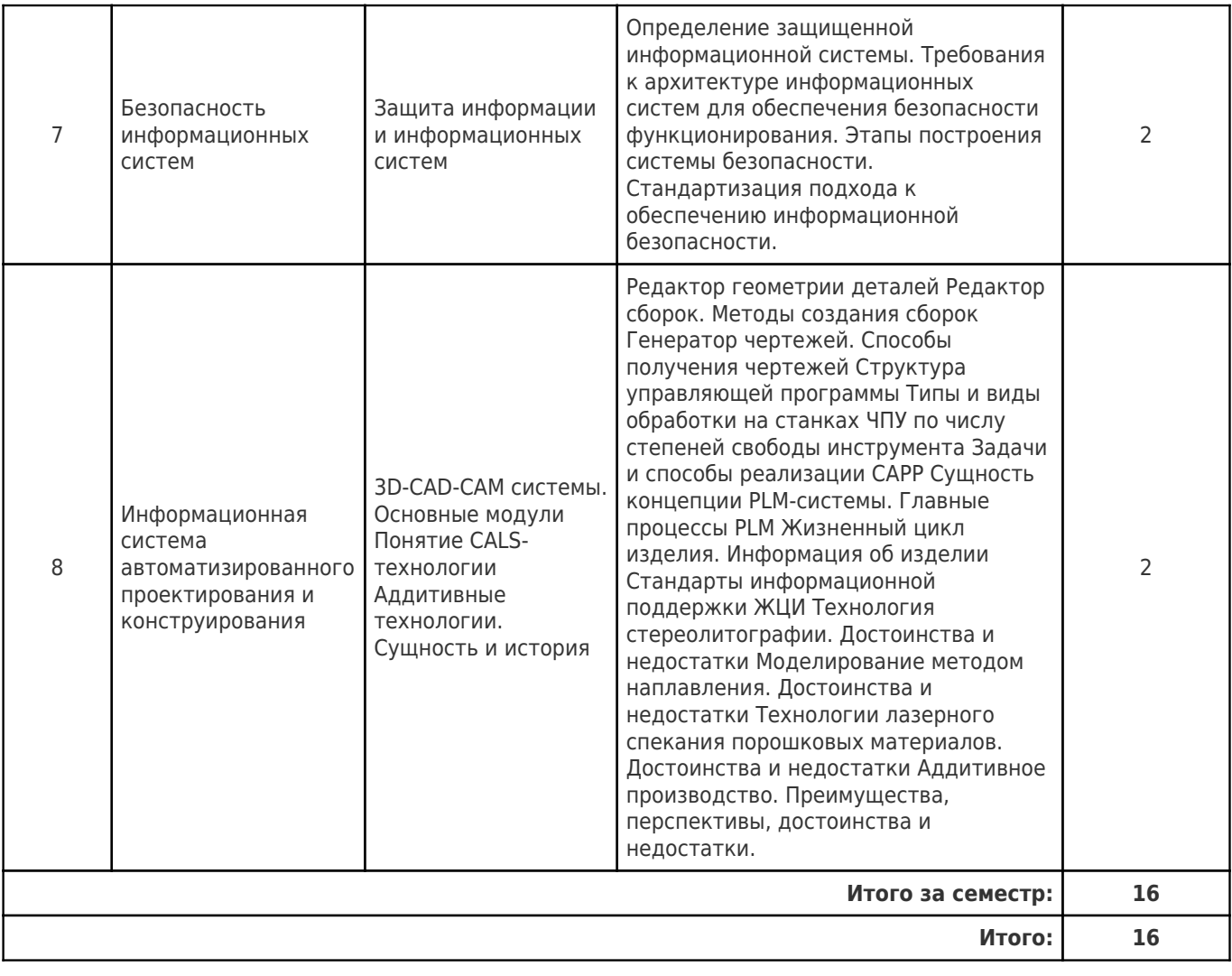

# 4.2 Содержание лабораторных занятий

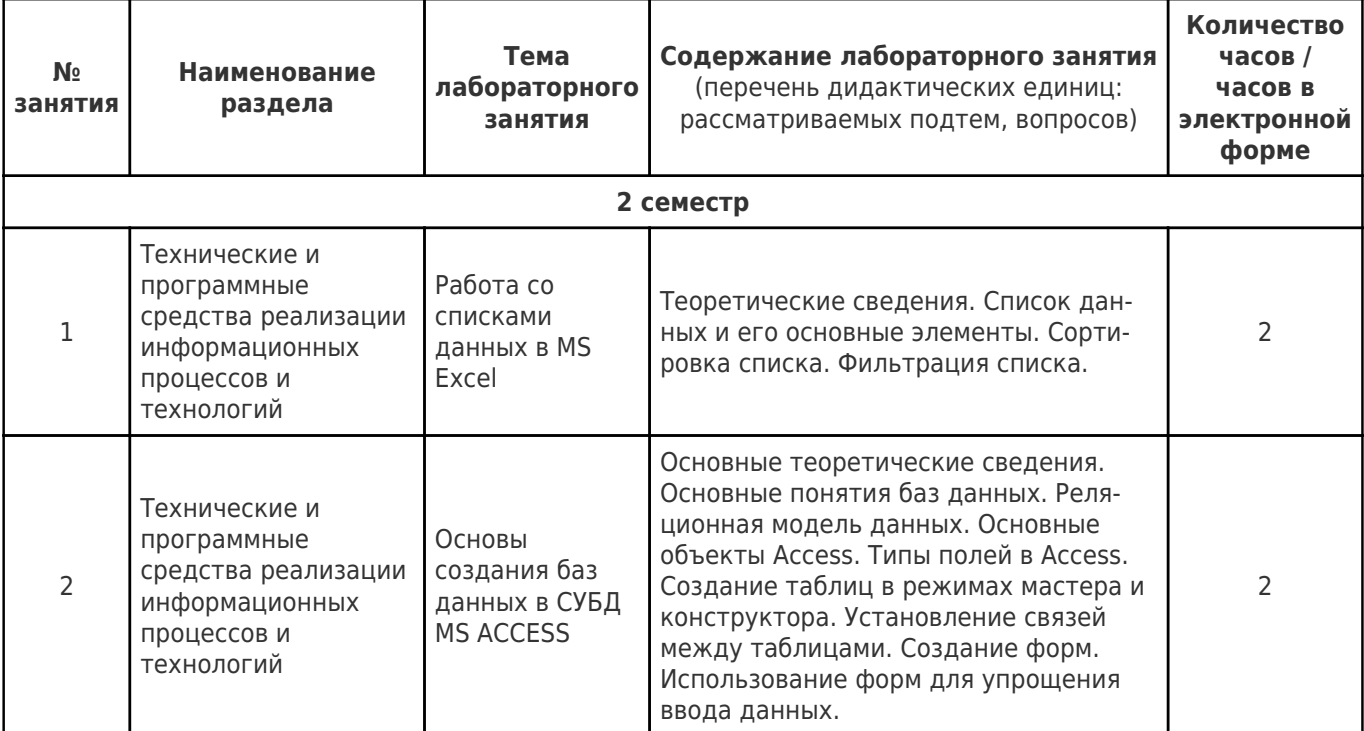

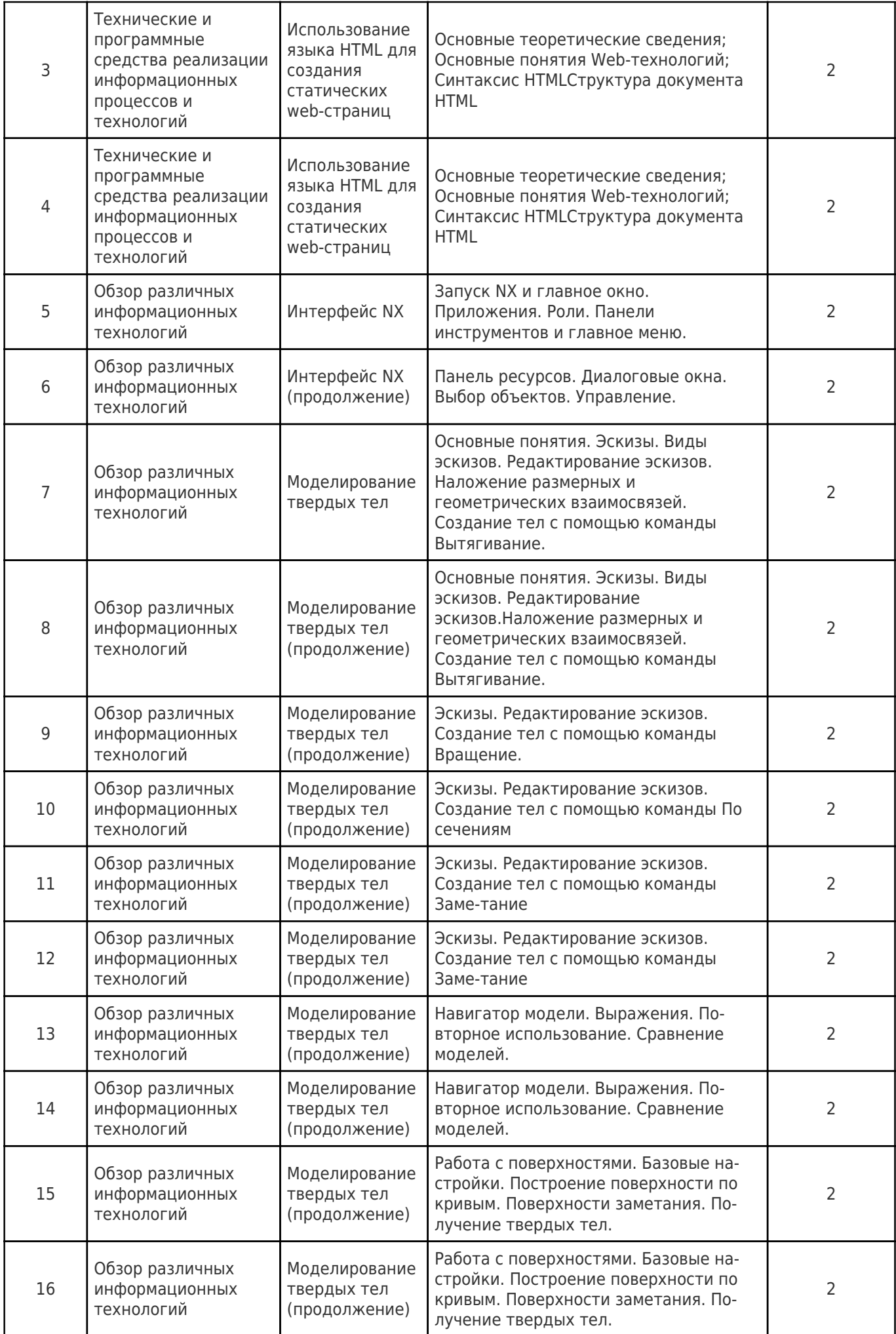

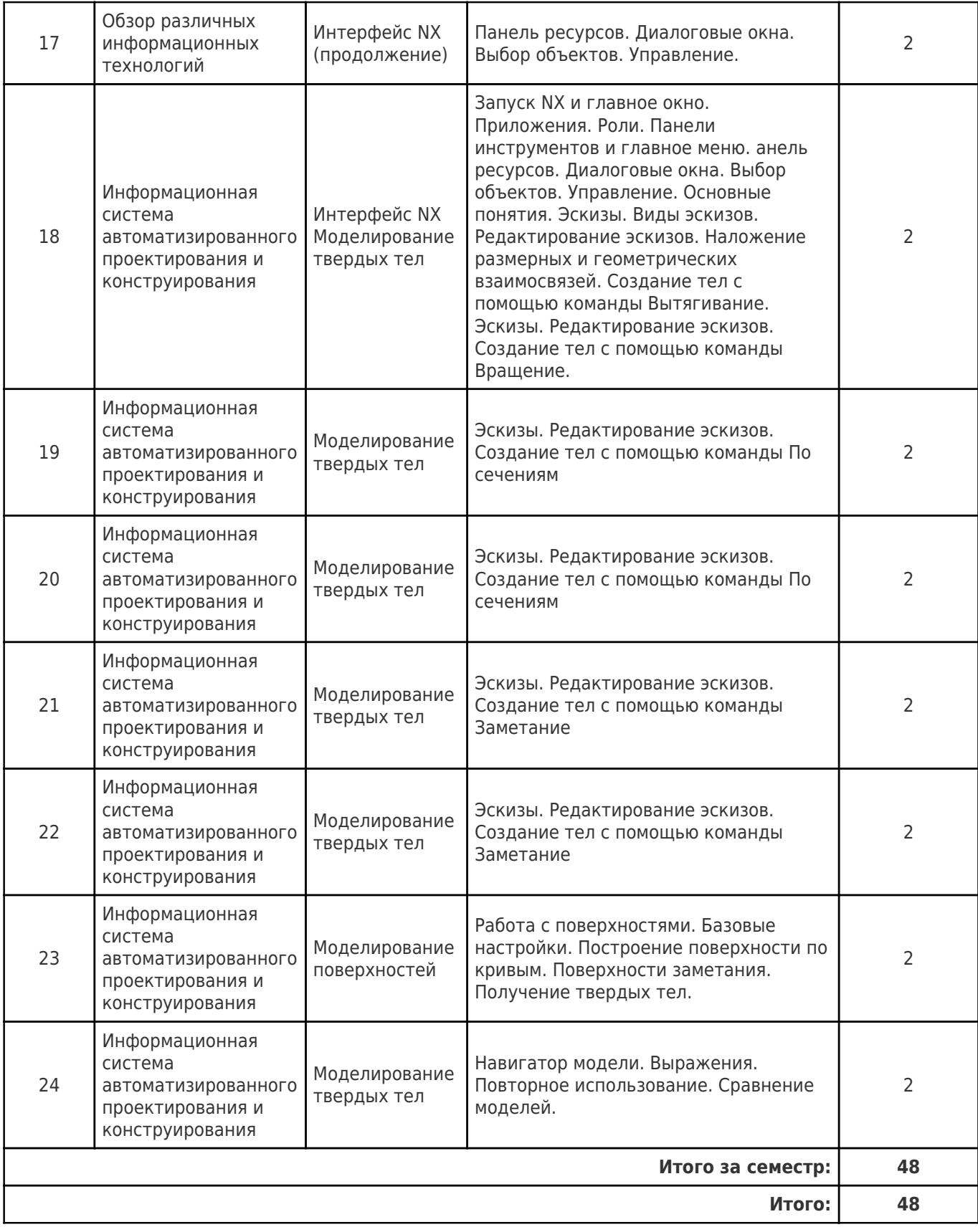

## **4.3 Содержание практических занятий**

Учебные занятия не реализуются.

## **4.4. Содержание самостоятельной работы**

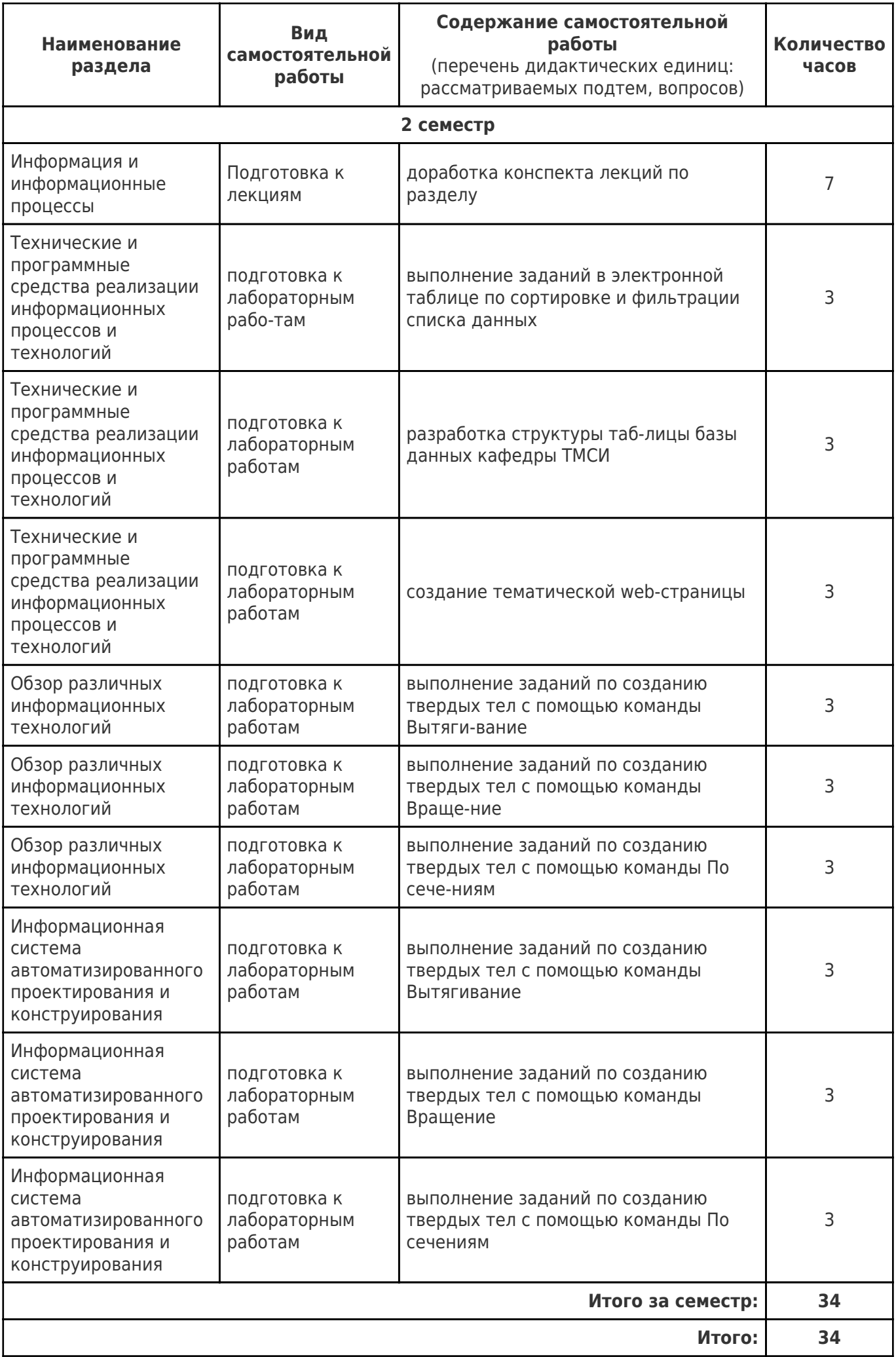

### **5. Перечень учебной литературы и учебно-методического обеспечения по дисциплине (модулю)**

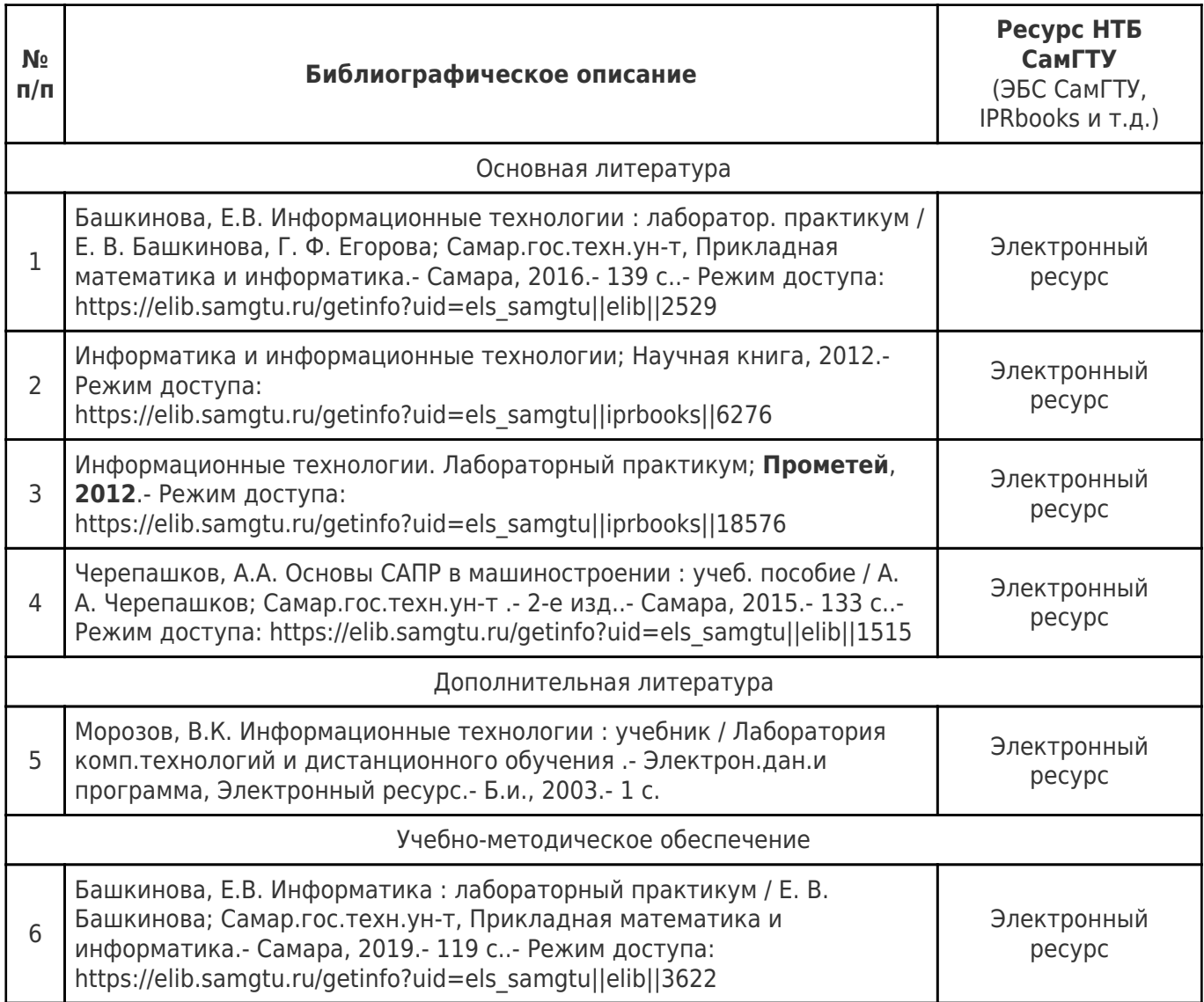

Доступ обучающихся к ЭР НТБ СамГТУ (elib.samgtu.ru) осуществляется посредством электронной информационной образовательной среды университета и сайта НТБ СамГТУ по логину и паролю.

#### **6. Перечень информационных технологий, используемых при осуществлении образовательного процесса по дисциплине (модулю), включая перечень программного обеспечения**

При проведении лекционных занятий используется мультимедийное оборудование.

Организовано взаимодействие обучающегося и преподавателя с использованием электронной ин-формационной образовательной среды университета.

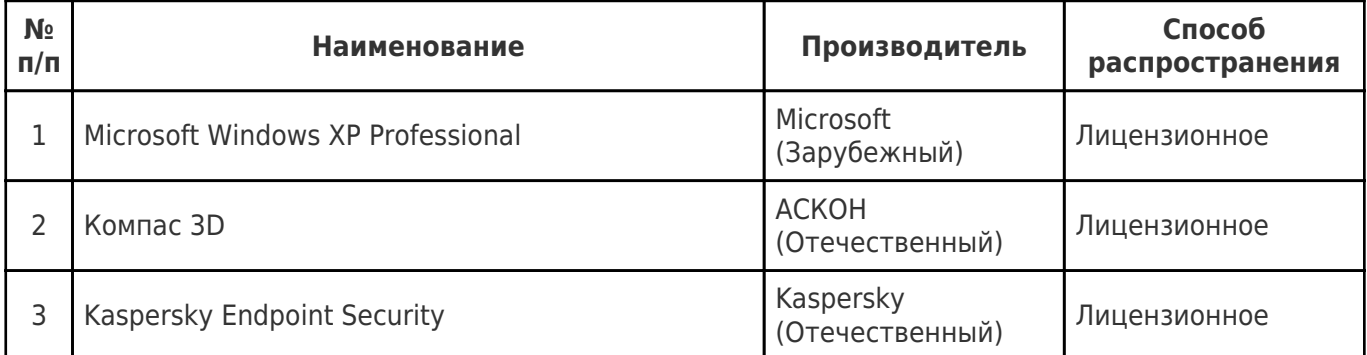

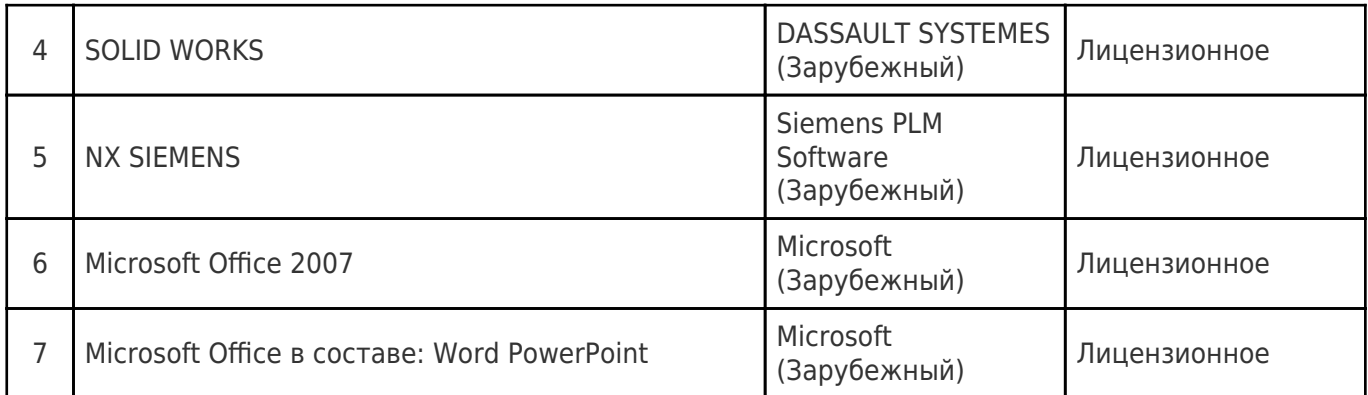

#### **7. Перечень ресурсов информационно-телекоммуникационной сети «Интернет», профессиональных баз данных, информационно-справочных систем**

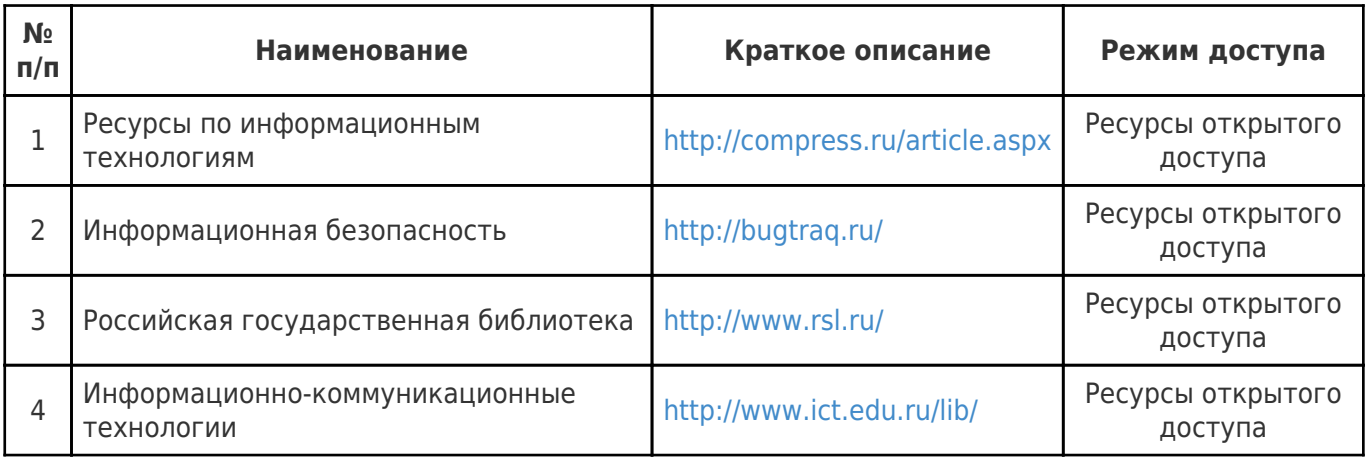

### **8. Описание материально-технической базы, необходимой для осуществления образовательного процесса по дисциплине (модулю)**

#### **Лекционные занятия**

Аудитории для лекционных занятий укомплектованы мебелью и техническими средствами обучения, служащими для представления учебной информации большой аудитории (наборы демонстрационного оборудования (проектор, экран, компьютер / ноутбук), учебно-наглядные, учебнометодические пособия, тематические иллюстрации.

#### **Практические занятия** null

#### **Лабораторные занятия**

Для лабораторных занятий используются компьютерные классы,оснащенные компьютерной техникой с возможностью подключения к сети «Интернет» и доступом к электронной информационнообразовательной среде СамГТУ: ауд. № 57и № 57Б.

#### **Самостоятельная работа**

Помещения для самостоятельной работы оснащены компьютерной техникой с возможностью подключения к сети «Интернет» и доступом к электронной информационно-образовательной среде СамГТУ:

 - читальный зал НТБ СамГТУ (ауд. 200 корпус №8; ауд. 125 корпус № 1; ауд. 41, 31, 34, 35 Главный корпус библиотеки; ауд. 83а, 414, 416, 0209 12 корпус; ауд. 401 корпус №10)

- компьютерные классы (ауд. 208, 210 корпус №8).

### **9. Методические материалы**

### Методические рекомендации при работе на лекции

До лекции студент должен просмотреть учебно-методическую и научную литературу по теме

лекции с тем, чтобы иметь представление о проблемах, которые будут разбираться в лекции.

Перед началом лекции обучающимся сообщается тема лекции, план, вопросы, подлежащие рассмотрению, доводятся основные литературные источники. Весь учебный материал, сообщаемый преподавателем, должен не просто прослушиваться. Он должен быть активно воспринят, т.е. услышан, осмыслен, понят, зафиксирован на бумаге и закреплен в памяти. Приступая к слушанию нового учебного материала, полезно мысленно установить его связь с ранее изученным. Следя за техникой чтения лекции (акцент на существенном, повышение тона, изменение ритма, пауза и т.п.), необходимо вслед за преподавателем уметь выделять основные категории, законы и определять их содержание, проблемы, предполагать их возможные решения, доказательства и выводы. Осуществляя такую работу, можно значительно облегчить себе понимание учебного материала, его конспектирование и дальнейшее изучение.

Конспектирование лекции позволяет обработать, систематизировать и лучше сохранить полученную информацию с тем, чтобы в будущем можно было восстановить в памяти основные, содержательные моменты. Типичная ошибка, совершаемая обучающимся, дословное конспектирование речи преподавателя. Как правило, при записи «слово в слово» не остается времени на обдумывание, анализ и синтез информации. Отбирая нужную информацию, главные мысли, проблемы, решения и выводы, необходимо сокращать текст, строить его таким образом, чтобы потом можно было легко в нем разобраться. Желательно оставить в рабочих конспектах поля, на которых можно будет делать пометки из рекомендованной литературы, дополняющие материал прослушанной лекции, а также подчеркивающие особую важность тех или иных теоретических положений. С окончанием лекции работа над конспектом не может считаться завершенной. Нужно еще восстановить отдельные места, проверить, все ли понятно, уточнить что-то на консультации и т.п. с тем, чтобы конспект мог быть использован в процессе подготовки к практическим занятиям, зачету, экзамену. Конспект лекции – незаменимый учебный документ, необходимый для самостоятельной работы.

#### Методические рекомендации при работе на лабораторном занятии

Проведение лабораторной работы делится на две условные части: теоретическую и практическую.

Необходимыми структурными элементами занятия являются проведение лабораторной работы, проверка усвоенного материала, включающая обсуждение теоретических основ выполняемой работы.

Перед лабораторной работой, как правило, проводится технико-теоретический инструктаж по использованию необходимого оборудования. Преподаватель корректирует деятельность обучающегося в процессе выполнения работы (при необходимости). После завершения лабораторной работы подводятся итоги, обсуждаются результаты деятельности.

Возможны следующие формы организации лабораторных работ: фронтальная, групповая и индивидуальная. При фронтальной форме выполняется одна и та же работа (при этом возможны различные варианты заданий). При групповой форме работа выполняется группой (командой). При индивидуальной форме обучающимися выполняются индивидуальные работы.

По каждой лабораторной работе имеются методические указания по их выполнению, включающие необходимый теоретический и практический материал, содержащие элементы и последовательную инструкцию по проведению выбранной работы, индивидуальные варианты заданий, требования и форму отчётности по данной работе.

#### Методические рекомендации по выполнению самостоятельной работы

Организация самостоятельной работы обучающихся ориентируется на активные методы овладения знаниями, развитие творческих способностей, переход от поточного к индивидуализированному обучению с учетом потребностей и возможностей обучающегося.

Самостоятельная работа с учебниками, учебными пособиями, научной, справочной литературой, материалами периодических изданий и Интернета является наиболее эффективным методом получения дополнительных знаний, позволяет значительно активизировать процесс овладения информацией, способствует более глубокому усвоению изучаемого материала. Все новые понятия по изучаемой теме необходимо выучить наизусть и внести в глоссарий, который целесообразно вести с самого начала изучения курса.

Самостоятельная работа реализуется:

- непосредственно в процессе аудиторных занятий;
- на лекциях, практических занятиях;
- в контакте с преподавателем вне рамок расписания;

на консультациях по учебным вопросам, в ходе творческих контактов, при ликвидации задолженностей, при выполнении индивидуальных заданий и т.д.;

в библиотеке, дома, на кафедре при выполнении обучающимся учебных и практических задач.

Эффективным средством осуществления обучающимся самостоятельной работы является электронная информационно-образовательная среда университета, которая обеспечивает доступ к учебным планам, рабочим программам дисциплин (модулей), практик, к изданиям электронных библиотечных систем.

#### **10. Фонд оценочных средств по дисциплине (модулю)**

Фонд оценочных средств представлен в приложении № 1.

Приложение 1 к рабочей программе дисциплины Б1.О.03.10 «Информационные технологии»

### **Фонд оценочных средств по дисциплине Б1.О.03.10 «Информационные технологии»**

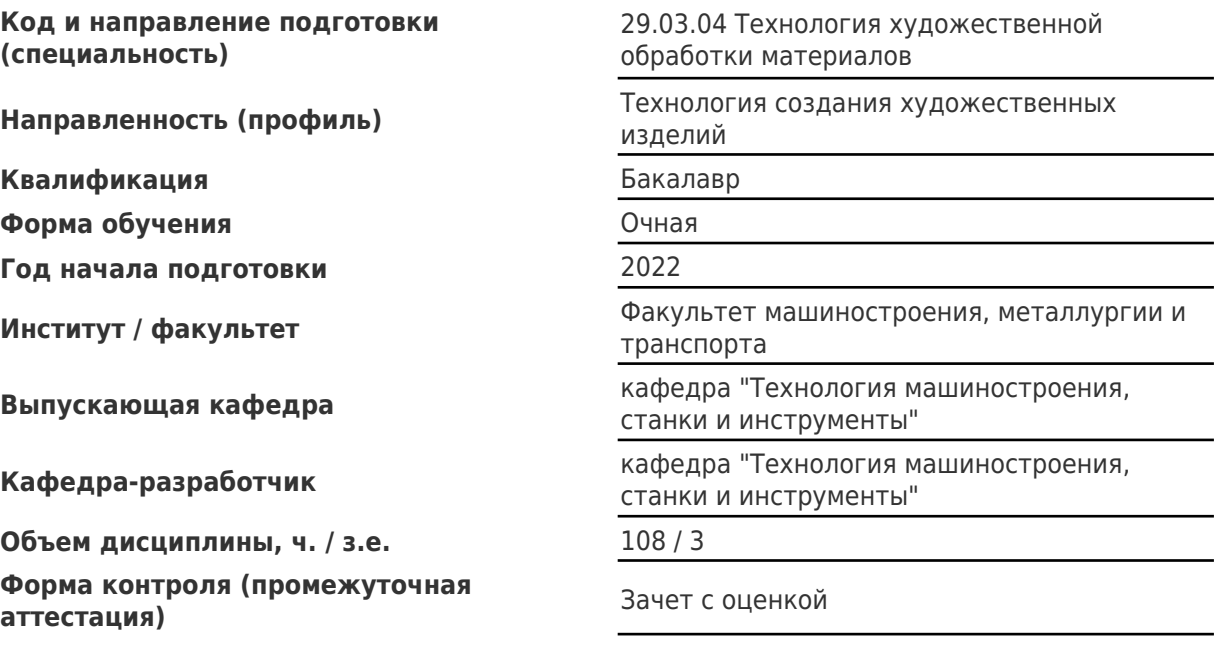

# Перечень планируемых результатов обучения по дисциплине (модулю),<br>соотнесенных с планируемыми результатами освоения образовательной программы

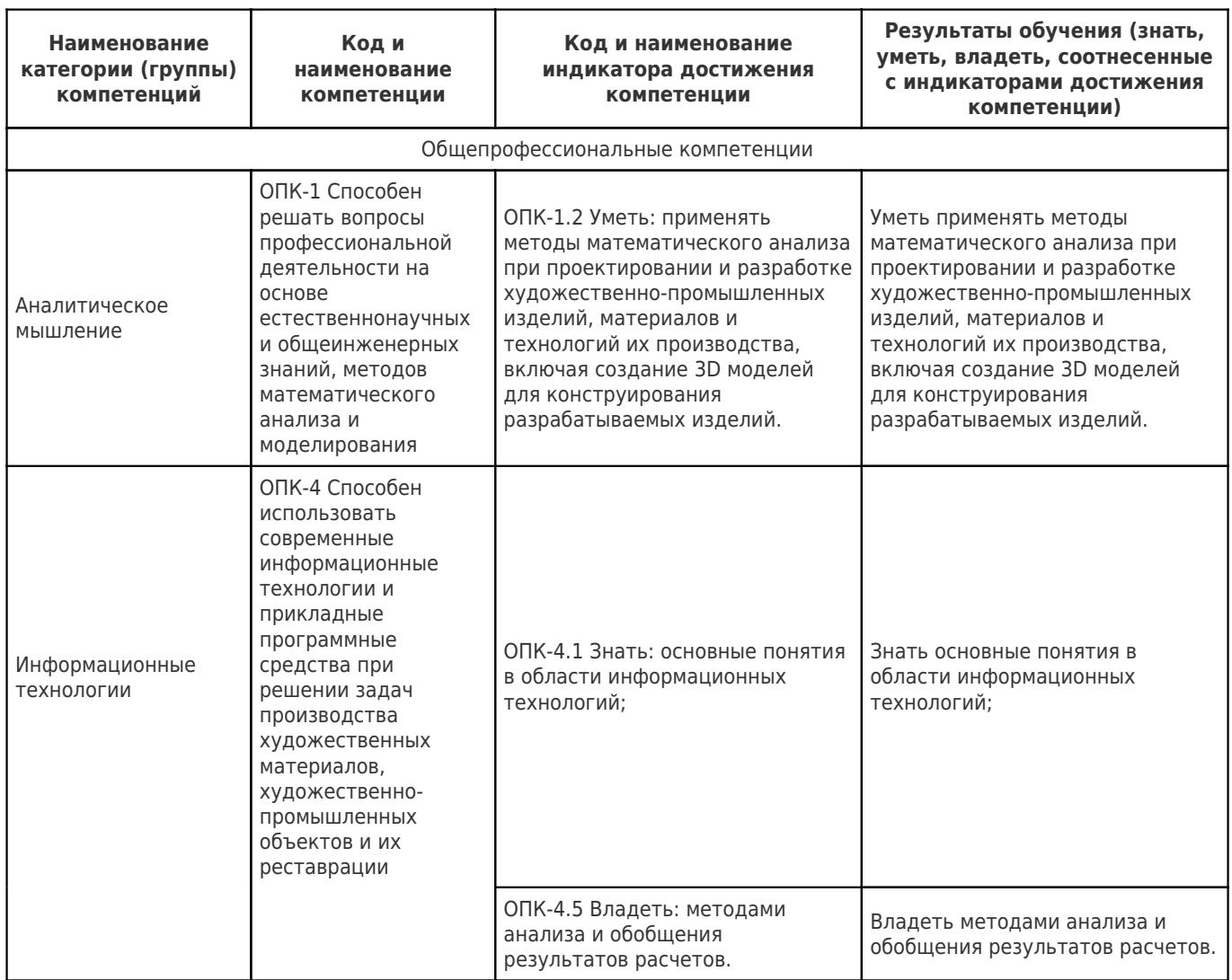

## Матрица соответствия оценочных средств запланированным результатам обучения

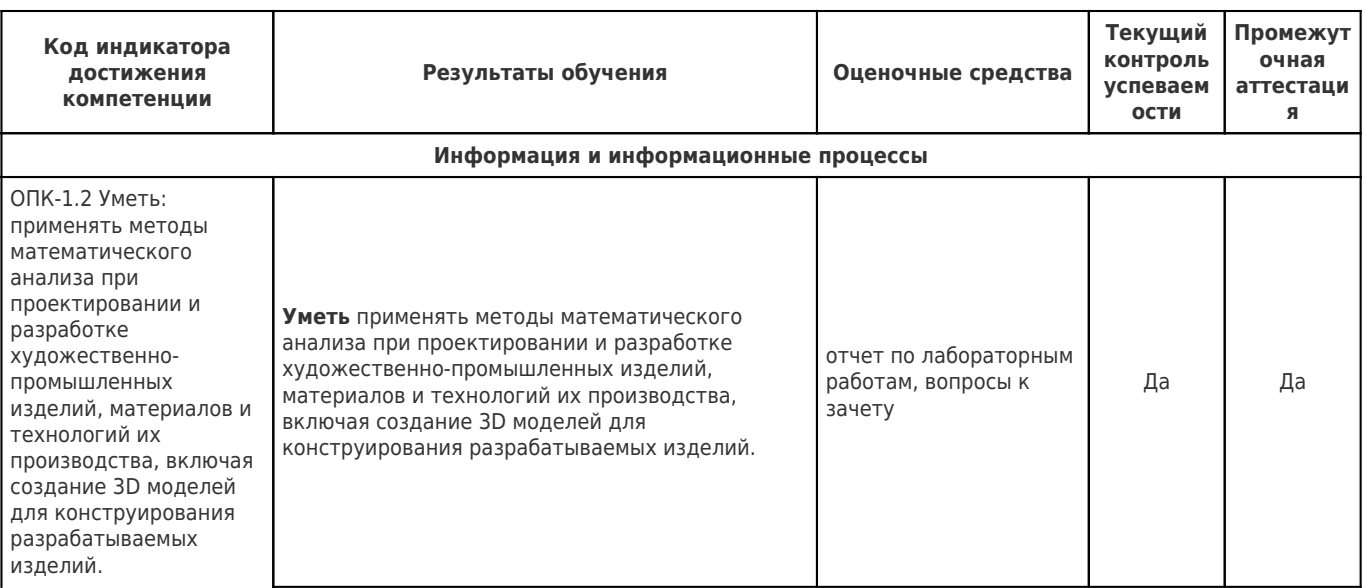

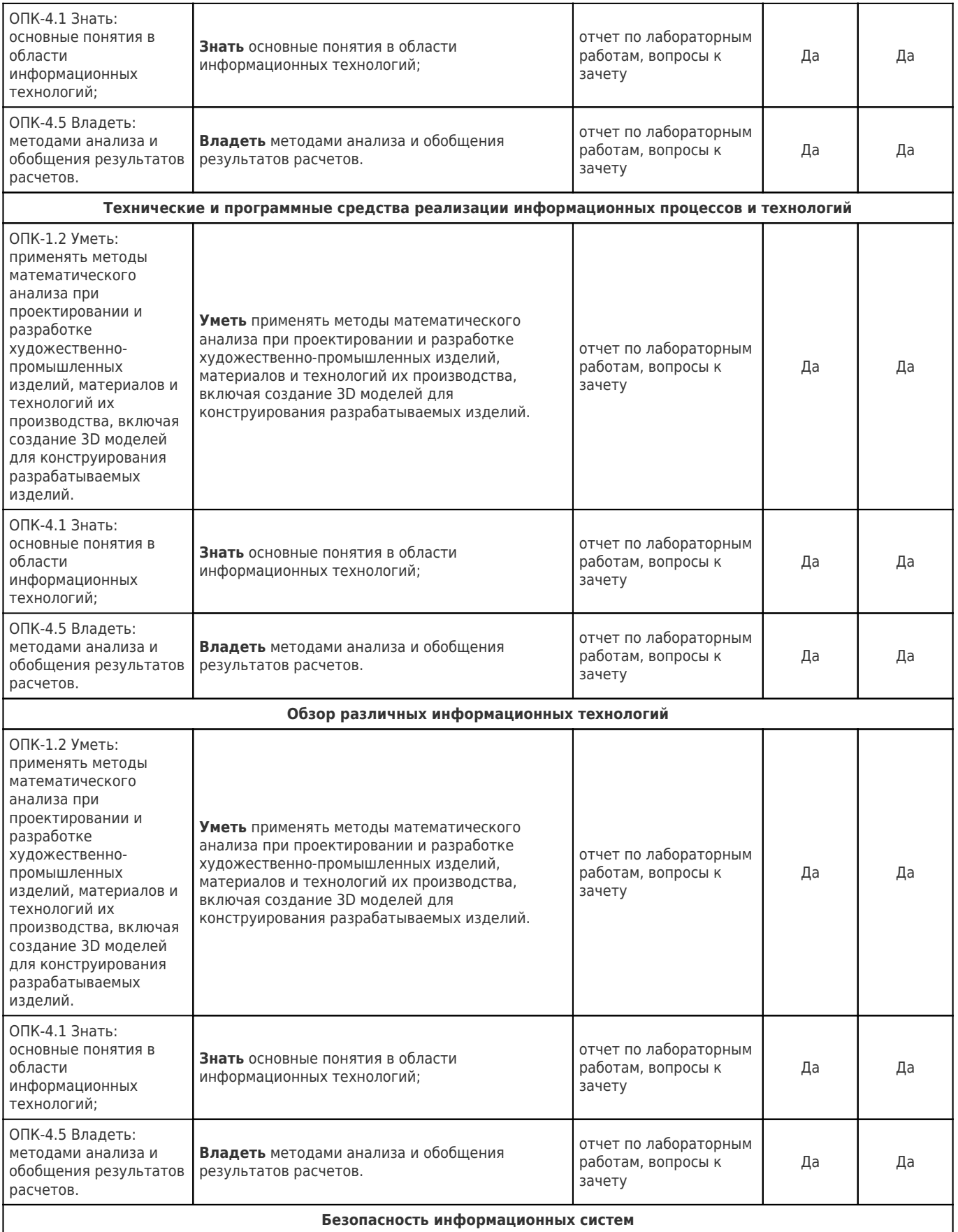

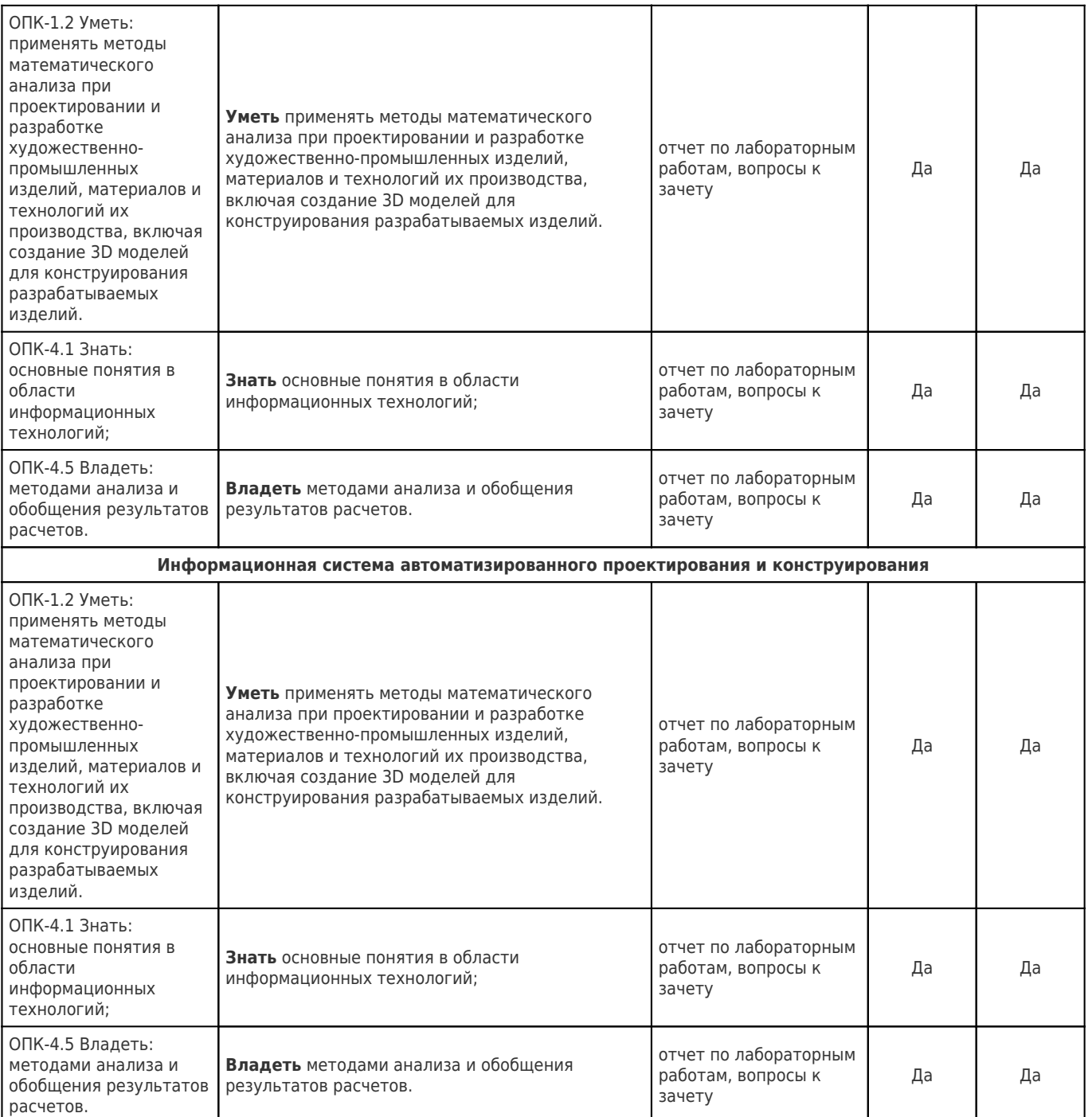

Для самостоятельной работы студентам предоставляется открытое фирменное программное обеспечение КОМПАС -3D (актуальная учебная версия).

Студенческая версия САПР КОМПАС-3D содержит набор методических и учебных материалов в электронной форме:

- Электронные руководства пользователя САПР;
- Электронный учебник «Азбука КОМАС-График» по основам 2D моделирования и оформления проектной документации;
- Электронный учебник «Азбука КОМАС-3D» по основам 3D моделирования;
- Сборники учебных проектных заданий и упражнений в электронной форме
- Сборники примеров выполнения проектных заданий.

#### **Перечень заданий для СРС**

Таблица 8

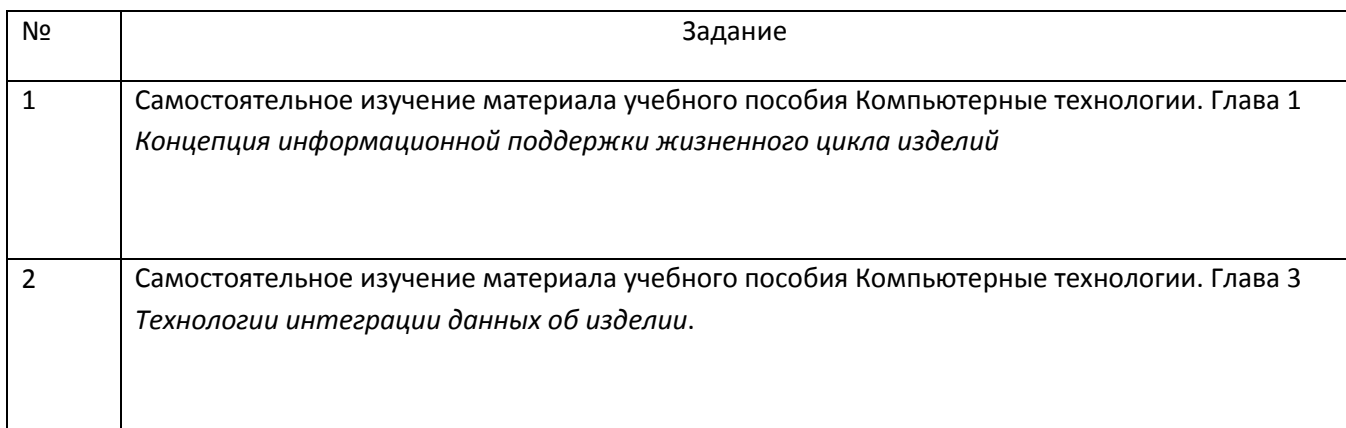

#### **Вопросы к зачету**

- 1. Основные стадии и процедуры КТПП.
- 2. Роль и место АС в общем комплексе задач автоматизации ЖЦИ.
- 3. Классификация АС по назначению. Отличительные особенности САПР изделий машиностроения.
- 4. Комплексная автоматизации КТПП средствами ИКТ
- 5. Примеры проектных процедур, выполняемых в системах CAD\CAM\CAE\CAPP\PDM\MES\ERP\PLM.
- 6. Понятие интегрированной АС. PDM системы и PLM -решения.
- 7. Определение ПМК АС, общие черты и различия комплексных и интегрированных систем.
- 8. Стандарты автоматизированных систем и информационных технологий
- 9. Классификация автоматизированных систем по стандарту
- 10. Структура, состав и компоненты автоматизированных систем.
- 11. Определение АС. Состав и функциональные роли персонала АС.
- 12. Комплекс средств обеспечения АПР.
- 13. Программные комплексы и подсистемы машиностроительных АС
- 14. Системные принципы и свойства АС
- 15. Программное обеспечение АС. Классификация программных средств по назначению.
- 16. Международная классификация АС
- 17. Полномасштабные автоматизированные системы Примеры
- 18. Автоматизированные системы среднего класса. Примеры
- 19. Отечественные машиностроительные программно-методические комплексы. Примеры
- 20. Специализированные программно-методические комплексы. Примеры.
- 21. Цели и задачи внедрения САПР на предприятиях машиностроения.
- 22. Информационное обеспечение АС. Состав и назначение ИО. Электронная модель и Электронный технический документ. Назначение и принцип действия электронной подписи.
- 23. Математическое обеспечение. Роль и место оптимизации в технике Примеры ПМК, имеющих в своем составе пакеты программ оптимизации.
- 24. Задачи структурного синтеза и параметрической оптимизации.
- 25. Жизненный цикл (ЖЦ) продукции машиностроения. Роль и место конструкторскотехнологической подготовки (КТПП) в ЖЦ изделий.
- 26. Концепция комплексной автоматизации ЖЦ продукции как тенденция современного развития компьютерных технологий в машиностроении.
- 27. Обзор и классификация прикладных компьютерных систем используемых для автоматизации ЖЦ изделий машиностроения.
- 28. Компьютерные технологии автоматизации конструкторско-технологической подготовки производства (КТПП).
- 29. Системный подход к построению и описанию прикладных автоматизированных систем на примере САПР.
- 30. CAE системы. Принятие проектных решений на основе результатов компьютерного анализа.
- 31. Использование технологий и систем инженерного анализа на ранних этапах КТПП.
- 32. CAD- системы. Компьютерные технологии и средства автоматизации проектно-конструкторских работ.
- 33. Использование информационного обеспечения САПР для автоматизации КТПП. Прикладные библиотеки и базы данных.
- 34. Комплексное использование информационных систем и технологий для автоматизации технической подготовки машиностроительного производства.
- 35. Понятие о PLM –системе. Применение CALS/ИПИ технологий в машиностроении.
- 36. Концепция и базовые принципы CALS.
- 37. Понятие и свойства единого информационного пространства (ЕИП).
- 38. . Данные входящие в интегрированную информационную среду (ИИС) на различных этапах ЖЦ изделий машиностроения.
- 39. CALS/ИПИ технологии.
- 40. PDM –системы. Компьютерные технологии управления инженерными данными.
- 41. PDM –система как инструмент создания электронного архива технической документации и данных.
- 42. PDM как инструмент интеграции автоматизированных систем в машиностроении.
- 43. Использование PDM-системы в качестве рабочей среды персонала комплексной автоматизированной системы (PLM).

## **Характеристика процедуры промежуточной аттестации по дисциплине**

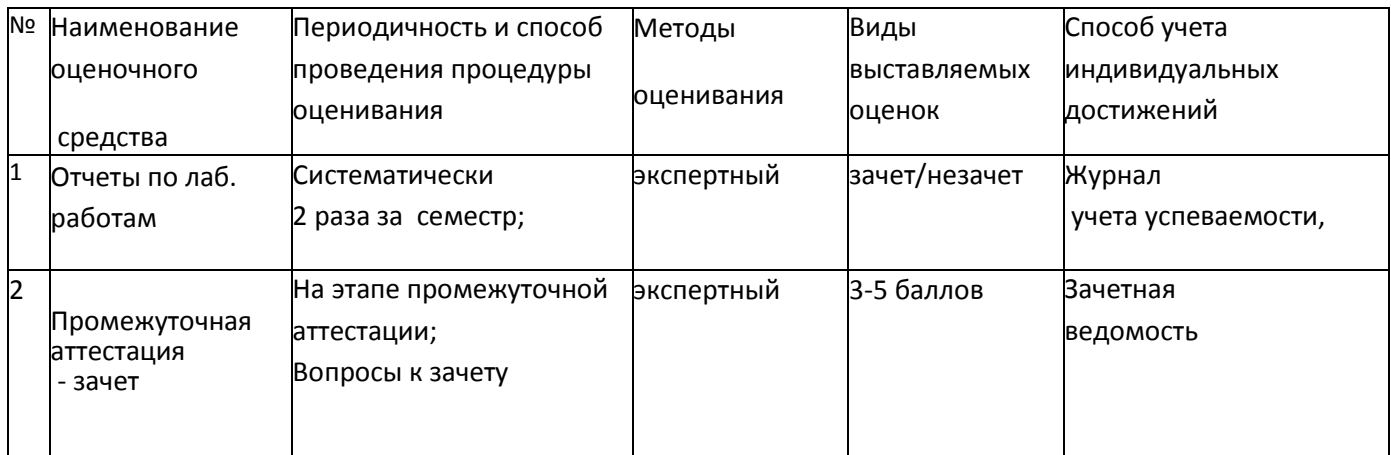